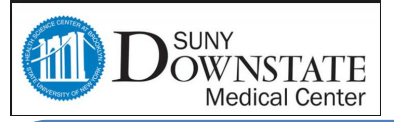

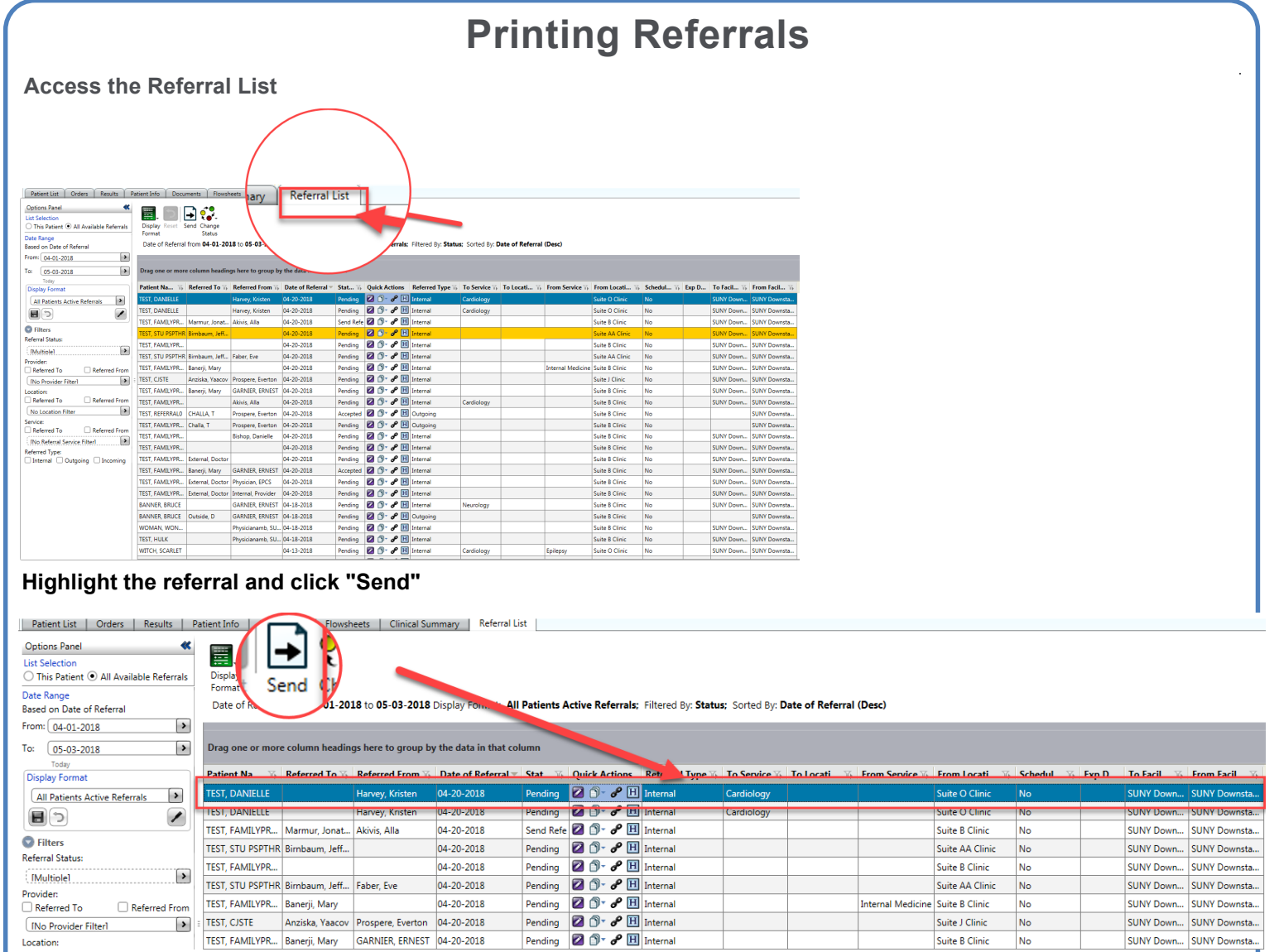

## S**elect the "Referral Request/Response Report (Print) template and click Print**

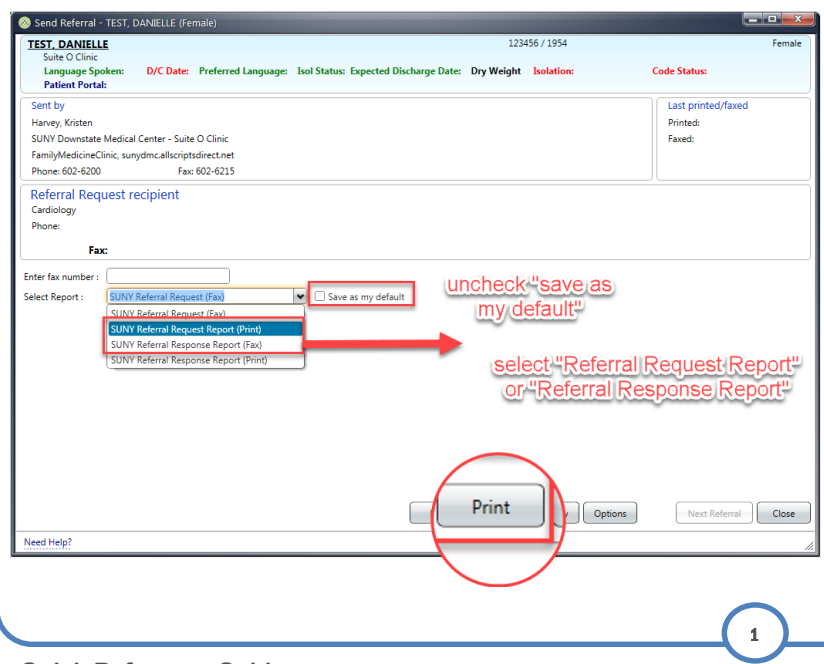

If you have additional questions or concerns please **call the "Global HelpDesk" at 7182704357 option #1**